```
Standard Arduino program format: Compiled by Tom Thoen, PCC
 Header - comments
 Declare variables:
 int x = 0;
 int count = 0; Arduino programs (sketches) are composed of 3 main parts:
 void setup() variables - values or characters that change in the program
 { Loops / Branches – decisions based on comparing conditions
  // Initialize I/O here || || || or variable values
  // Include libraries Functions* - built-in or user defined subroutines
 }
                                   These all work with hardware I/O (inputs and outputs) that
 i interface to the real world to make an embedded system
 {
  // This is your main program! * There are many functions built into the Arduino library
 }
```

```
Variables: Examples: Examples:
```
 $int : covers large range of +/- values (+/-32,767)$  int loopCount; boolean : either a zero or a one boolean test; float: large values, typically fractional float bigValue;

# **Structures:**

*if* **condition** (branch): tests for a condition and will run code if condition is true; if not skips code:

```
if (x > 5)
```

```
{
  // Do this code
```

```
}
```
// Otherwise continue down here

\* Can also use an *else* condition

*while* **loop:** tests for condition and will run code until condition changes:

while  $(x == 1)$  // note the double = sign is used to test a condition, not assign a value!

// Do this code **as long as** x = 1 : Note: does not change the value of x!

}

{

```
For loop: Advantages: resets to starting value, can use variables to modify starting and ending points.
for ( initial condition; test; action)
{
        Do this code
}
Example:
void loop()
{
 for (int i = 0; i < 15; i++) // Notice that the variable is declared inside the structure!!
  { 
     digitalWrite (LedPin, HIGH);
     delay(2000);
     digitalWrite (LedPin, LOW);
     delay(2000);
  }
}
```
### **Functions:**

Functions are subroutines that are used repeatedly. They are the key to creating well-structured programs.

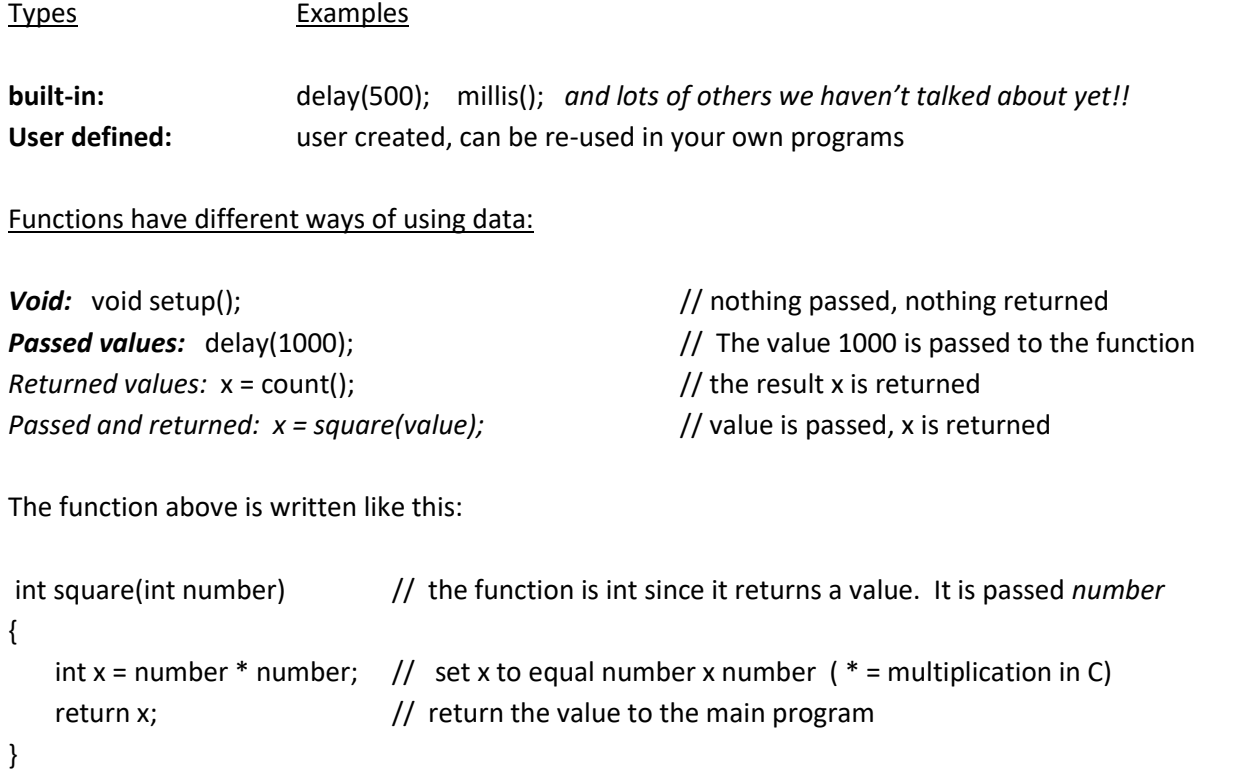

## **Serial Communication:**

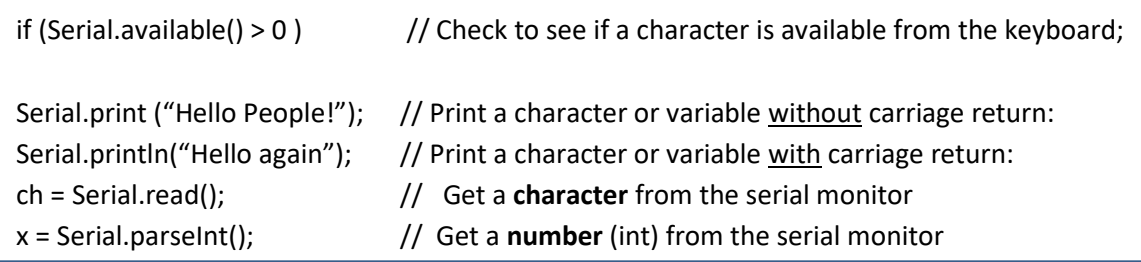

# **Digital I/O:**

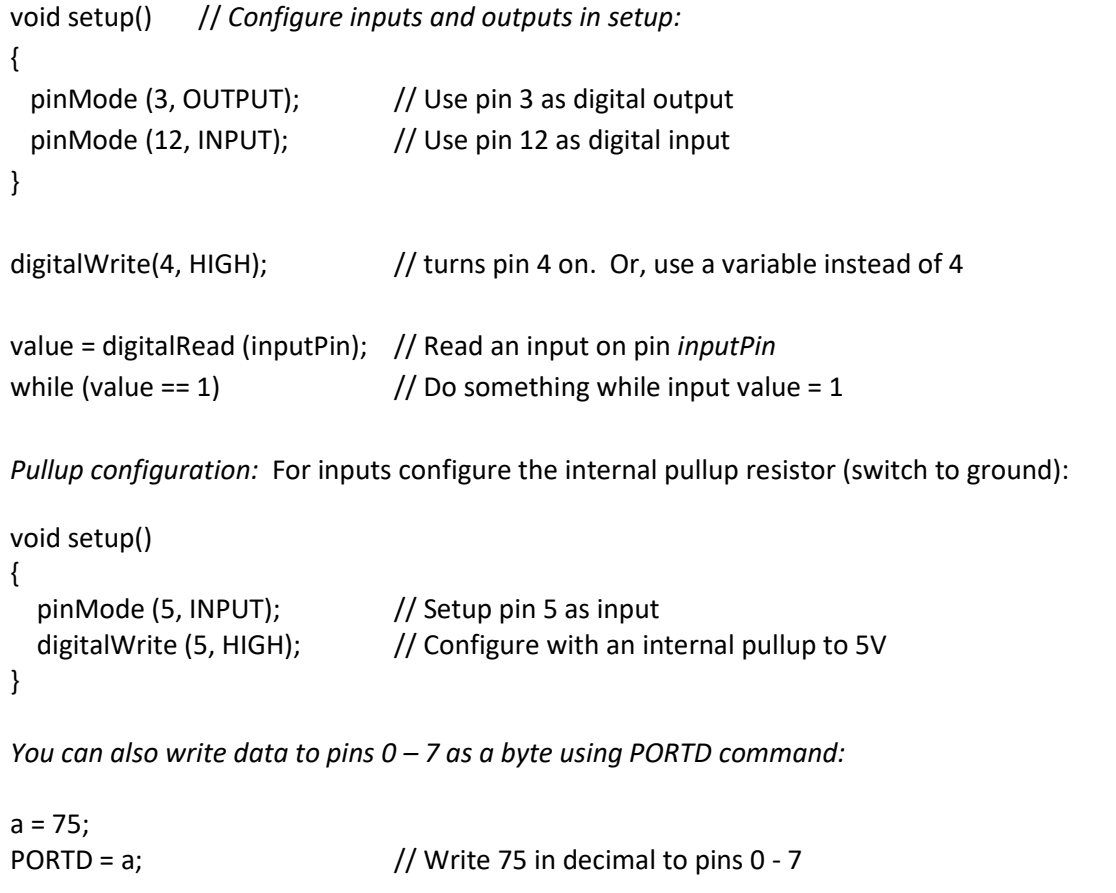

### **ANALOG I/O - INPUTS:**

```
Inputs: Note 1: Input value is scaled from 0 – 1023 for a 0 – 5V input:
Use Analog pins A0 - A5 for input Note 2: Nothing is required in Setup!
int sensorVal = 0;
const int analogInPin = A2; // Analog input pin that the voltage signal
void loop()
{
  sensorVal = analogRead(analogInPin); // Read the voltage from Pin A2 and store in sensorVal
```
#### **ANALOG I/O - OUTPUTS:**

```
Outputs: Note 1: Output value is scaled from 0 – 255 for a 0 – 5V output:
Use Digital pins with \sim symbol Note 2: Nothing is required in Setup!
int outputVal = 0;
const int analogOutPin = 10; // Define what output pin used for an analog voltage output
void loop()
{
 analogWrite(analogOutPin, outputVal); \frac{1}{\sqrt{W}} Write the value of outputVal to pin 10
}
```
#### **SCALING OF VARIABLES**

y = map(*x*, *minimum value of x*, *max value of x, min value of* y, *max value of* y);

scales *x* to *y*

This allows the programmer to scale different variable sizes to fit into other sizes.

Example: You have an input sensor that reads from 0 to 1023, but you want the output to be scaled from 0 to 10 to turn on 10 led's over the full sensor range.

output = map (sensor, 0, 1023, 0, 10);

```
Switch / Case: A very powerful control structure - allows running different code based on a variable value
switch (x) // x is the variable that will effect what happens
{
   case 1: 
   // Do this code if x = 1. This can also be a function call!
    break; // jump out of structure if this happens
   case 2: 
   // Do this code if x = 2.
    break;
   default:
   // do this if x doesn't equal any of the previous variables. Note, this is optional but good to include
}
```